## **Familienforschung und Inzucht**

von Hans Peter Stamp

### Gliederung:

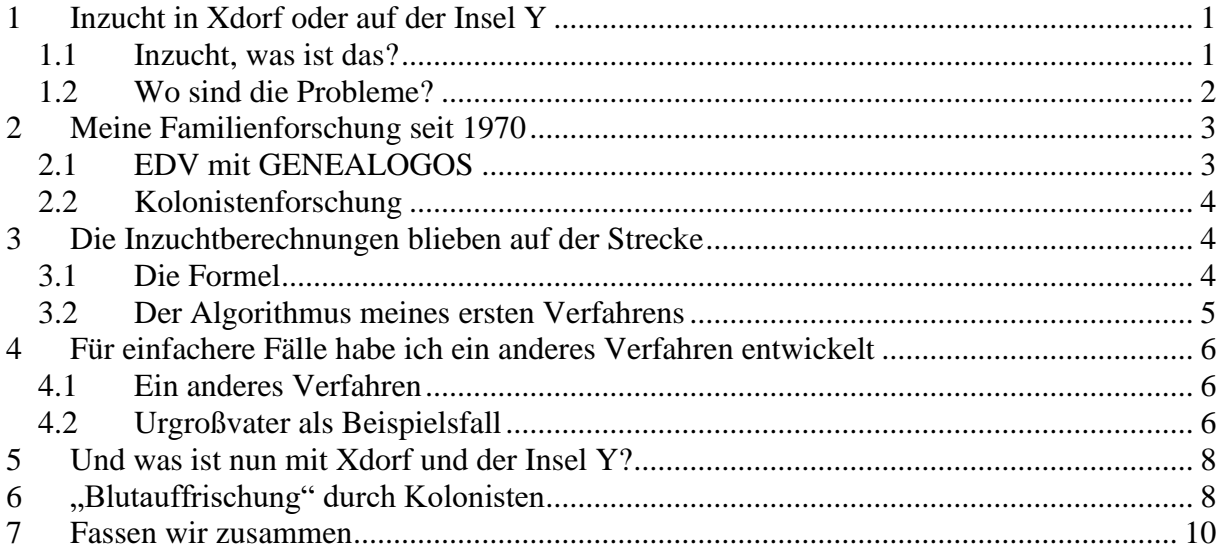

## **1 Inzucht in Xdorf oder auf der Insel Y**

Jeder kennt sie, die angeblichen Inzuchtnester unter unseren Dörfern. Schon unsere Großeltern sprachen davon, dass in Xdorf oder auf der Insel Y seit Generationen "über den Misthaufen hinweg" geheiratet worden sei, um den Besitz zusammenzuhalten. Wir Familienforscher haben das Material dafür, den Wahrheitsgehalt dieser Legenden zu überprüfen. Bevor wir hier damit anfangen, sollten wir uns allerdings Klarheit darüber verschaffen, was Inzucht eigentlich ist und worin seine evtl. Probleme stecken. Danach beschäftigen wir uns mit dem Berechnungsverfahren.

### **1.1 Inzucht, was ist das?**

Von Inzucht kann man nur dann sprechen, wenn die Eltern einer Person verwandt sind. Es gibt einen Definitionsstreit darüber, wie hoch der Grad von Verwandtschaft sein muss, um den Begriff Inzucht verwenden zu dürfen. Sie werden nachfolgend sehen, dass dieser Streit überflüssig ist. Wenn wir uns mit dem aus der Tierzucht stammenden Inzuchtkoeffizienten

befassen, erkennen wir ein exaktes Maß von Inzucht für jeden beliebigen

Verwandtschaftsgrad. Da irgendwo eine Grenze zu ziehen, wäre so ähnlich, wie unterhalb von 50 km/h ein neues Wort für Geschwindigkeit einzuführen.

Inzucht ist nicht nur das, was man auf den ersten Blick sieht wie z.B. bei Eltern, die Vetter und Cousine sind. Inzucht ist vielmehr das, was sich aus einem exakten

Berechnungsverfahren mit Erfassung der gesamten Ahnenliste ergibt. Und darum soll es in diesem Aufsatz gehen.

Um einen weit verbreiteten Irrtum sofort auszuräumen: Wenn zwei Partner für sich genommen die Ergebnisse von Inzucht sind, sie aber miteinander gar nicht verwandt sind, haben ihre Kinder einen Inzuchtkoeffizienten<sup>1</sup> von  $F = 0$ . Der Inzuchtkoeffizient ist das exakte Maß für die Verwandtschaft von Eltern miteinander.

Dabei fließen natürlich nur die Informationen über gemeinsame Ahnen ein, die bekannt sind; deshalb sind die meisten Koeffizienten unterschätzt, weil "weiter zurück" liegende und nicht bekannte Verwandtschaftsverhältnisse unbeachtet bleiben.

Man kann den Inzuchtkoeffizienten als Dezimalbruch darstellen: Das geschieht immer bei den Verfahren zu seiner Berechnung. Später in der Darstellung nach außen ist er jedoch als Prozentzahl anschaulicher. Sind die Eltern Vollgeschwister und ansonsten nicht miteinander verwandt, haben die Kinder einen Inzuchtkoeffizienten von F = 25% (als Dezimalbruch 0,25), Sind die Eltern Halbgeschwister ist es 12, 5 % (0,125) und bei Vetter und Cousine 6,25 (0,0625) %. Diese Zahlen geben an, wie hoch im Genom der Kinder der Anteil der herkunftsgleichen Gene ist. Und um die geht es hier. Zur Berechnungsweise s.u..

### **1.2 Wo sind die Probleme?**

Es geht um die herkunftsgleichen Gene. Die meisten herkunftsgleichen Gene sind ungefährlich, aber nicht alle. Spätestens seit der Corona-Pandemie<sup>2</sup> weiß jeder, dass genetisches Material sich verändern kann, man nennt es mutieren. Wenn dabei schädliche Gene (man nennt sie Letal- oder Subvitalgene) entstehen, die rezessiv sind, wird deren schädliche Wirkung durch das gegenüber liegende Allel unterdrückt. Bis auf wenige Ausnahmen<sup>3</sup> liegen an einem Genlocus im Chromosomenstrang zwei Gene, eines vom Vater und eines von der Mutter. Die schädigende Wirkung tritt erst dann ein, wenn beide Allele herkunftsgleich sind. So können rezessive schädliche Gene unerkannt über viele Generationen weitergegeben werden. Erst wenn ihnen ein herkunftsgleiches Gen gegenübertritt, wird es gefährlich. Jeder von uns trägt solche Gene in sich. Aber erst dann, wenn zwei Menschen zu Partnern werden, die beide meine Nachkommen sind, kann die Wirkung meiner Letal- oder Subvitalgene hervortreten. Und, je früher das geschieht, desto größer ist die Wahrscheinlichkeit der Schädigung; das liegt daran, dass bei meinen Nachkommen der von

<sup>1</sup> Dieses Verfahren spielt eine wichtige Rolle in der Züchtung von Legehennen. Dabei werden Inzuchtlinien geschaffen mit extrem hoher Inzucht. Diese Linien werden dann gekreuzt. Es entstehen sogenannte Hybriden mit dem geringst möglichen Inzuchtkoeffizienten und damit hoher Vitalität. Und da die Zahl der gelegten Eier pro Henne ein Vitalitätsmerkmal ist, erhält man so besonders viele davon.

<sup>2</sup> Um Irrtümern vorzubeugen: Bei Corona sind die bekannt gewordenen Mutanten aus der Sicht der sie tragenden Viren gerade nicht schädigend. Im Gegenteil: das, was wir dabei für uns als schädigend ansehen, fördert die Verbreitung der Viren, ist aus ihrer Sicht also positiv.

<sup>3</sup> Männer haben ein X-Chromosom und ein Y-Chromosom. Frauen haben zwei X-Chromosomen. Da das Y-Chromosom kürzer ist, haben Männer auf ihrem X-Chromosom einige Gene ohne Allel.

mir stammende Anteil ihrer Gene sich von Generation zu Generation halbiert, nach wenigen Generationen also größer ist als nach vielen.

### **2 Meine Familienforschung seit 1970**

Die Familienforschung ist mein Hobby seit 1970<sup>4</sup>. Am Anfang stand einer der zahlreichen Ariernachweise aus der Zeit des sogenannten Dritten Reiches. Hinzu kam der Kontakt zu einem älteren entfernten Verwandten<sup>5</sup>. Beflügelt wurde das neue Hobby durch mein Studium der Agrarwissenschaft mit Schwerpunkt Haustiergenetik und bekam dadurch auch eine bestimmte Richtung. Ich verband immer wieder meine populationsgenetischen Kenntnisse mit meinen Befunden aus der Familienforschung, und dafür wurde bald die EDV zu einem unverzichtbaren Hilfsmittel lange bevor die EDV allgemein Einzug in die Familienforschung fand.

### **2.1 EDV mit GENEALOGOS**

Als ich 1986 mit dem Einsatz der EDV auf meinem Computer ATARI ST begann, sah ich weltweit keine professionellen Programme<sup>6</sup>. Ich musste also selbst ein Programm schreiben, um damit anfangen zu können. Es geschah in Basic, in einer der damals gängigen Programmiersprachen. Basic lernte ich schnell, da ich für meine Promotion<sup>7</sup> in Algol programmiert hatte und die beiden Sprachen einander ähnlich sind. Mein Programm nannte ich GENEALOGOS. Es war aber bald erkennbar schlechter als die an vielen Stellen auftauchenden neuen Programme. Nur in einem Punkt war es besser als alle anderen. Es hatte eine Routine zur Berechnung des Inzuchtkoeffizienten. So etwas gibt es bis heute in keinem anderen Programm. So legte ich damals für 20 Jahre einen Schwerpunkt meiner Hobbyarbeit auf Inzuchtberechnungen im Hochadel und schrieb mehrere Aufsätze für verschiedene Zeitschriften<sup>8</sup>. Zu den Ergebnissen meiner damaligen Berechnungen nur so viel: Inzucht ist im Hochadel verbreiteter als im Bürgertum; aber auch in dieser Bevölkerungsgruppe haben die meisten Menschen sehr niedrige Inzuchtgrade.

Davon aber gibt es einige spektakuläre Ausnahmen. Spitzenreiter sind die Kinder des österreichischen Kaisers Leopold I (1640 bis 1705) aus dessen erster Ehe mit F =  $30,62 \%$ . Auch seine zweite Ehe wurde mit einer nahen Verwandten geschlossen. Hätte er nicht ein drittes Mal eine weniger mit ihm verwandte Frau aus dem Hause Wittelsbach geheiratet, wäre das Haus Habsburg ausgestorben. Aus der dritten Ehe stammte der Vater der Kaiserin Maria Theresia.

<sup>4</sup> Mitglied der SHFam bin ich seit 1973, später trat ich noch dem Herold, der AGGSH und dem Verein für Computergenealogie bei.

<sup>5</sup> Wolfgang Stamp, der zu demselben Jahrgang gehörte wie meine Mutter, war damals Senatspräsident am Hanseatischen Oberlandesgericht in Hamburg. Sein genealogischer Nachlass befindet sich im Archiv der Genealogischen Gesellschaft Hamburg in der Alsterchaussee 11.

<sup>6</sup> Das Programm PAF der Mormonen war damals schon zwei Jahre alt, das wusste ich aber nicht. Und wenn ich es gewusst hätte, hätte mir das nicht geholfen, denn auf dem ATARI wäre PAF nicht gelaufen. PAF brauchte damals eine der sogenannten Großrechenanlagen.

<sup>7</sup> Populationsgentische Untersuchungen an Holsteiner Warmblutpferden, Dissertation Kiel 1973. Im Internet unter http://www.drstamp.de/links/dissertation.html

<sup>8</sup> U.a. im Archiv für Familiengeschichtsforschung Heft 1 1999 S.7 ff

<sup>9</sup> Etwas ausführlicher habe ich dies dargestellt in meinem Buch "Genetik für Genealogen", Rendsburg 2018 Eigenverlag, zu beziehen unter info@drstamp.de

Bei bürgerlichen Personen habe ich bisher keine Werte der Größenordnung von Leopolds ersten beiden Ehen gefunden; Spitzenreiterin ist in bürgerlichen Kreisen eine Frau, die 1863 in der Nähe von Kropp im Kreise Schleswig-Flensburg geboren wurde und für die ich einen Wert von  $F = 14,06$  % ermittelte. Das ist immerhin deutlich mehr als bei einer Ehe von Halbgeschwistern, die ansonsten nicht miteinander verwandt sind.

### **2.2 Kolonistenforschung**

Als dieses Arbeitsfeld abgegrast war, hatte ich ein großes Problem: Ich wandte mich verstärkt der Erforschung der Familien der süddeutschen Kolonisten<sup>10</sup> zu, die von 1761 bis 1766 den sandigen und moorigen Mittelrücken meiner Heimat – des damaligen Herzogtums Schleswig – neu besiedelten, und merkte bald, dass andere Programme hierfür besser geeignet waren. Zu der Zeit hatte ich bereits 28000 Personen des Hochadels<sup>11</sup> und 18000 bürgerliche Personen erfasst, also insgesamt 46000. Dieser Datenumfang war für GENEALOGOS zu groß, so dass ich zwei getrennte Datensätze daraus machen musste. Dieser und weitere Nachteile meines Programms, auf das ich anfangs so stolz gewesen war, wurden immer mehr zum Ärgernis. Insbesondere war es die fehlende Möglichkeit des Datenaustausches mit anderen Forschern, aber auch die mangelnde Professionalität bei der Erstellung von Listen und und…..Ich hatte damals nicht den Nerv, alles noch einmal einzutippen und war kurz vor der Resignation. Eine Lösung war es für mich schließlich, dass ich Helge Kleve in Ingolstadt fand, der meine beiden Datensätze zusammenfügte und für PAF lesbar machte. So wechselte ich zu PAF, wobei allerdings meine geliebten Inzuchtberechnungen auf der Strecke blieben.

#### **3 Die Inzuchtberechnungen blieben auf der Strecke**

Dass meine Inzuchtberechnungen auf der Strecke blieben, habe ich nur schweren Herzens verwunden. Eigentlich konnte ich das auch nur deshalb verwinden, weil ich lange die Hoffnung hatte, jemanden zu finden, der einen entsprechenden Zusatz zu PAF schreiben würde. Mehrere konkrete Ansätze hierzu schlugen jedoch fehl und bei den Mormonen als Herausgeber von PAF bestand in dieser Hinsicht kein Interesse.

#### **3.1 Die Formel**

Der Inzuchtkoeffizient nach Whrigt folgt der Formel<sup>12</sup>

 $F = \sum (1/2)^{n+n+1} (1 + Fa)$ 

Dabei ist n die Zahl der Generationen vom Vater zum gemeinsamen Vorfahren; n' ist die Zahl der Generationen von der Mutter zum gemeinsamen Vorfahren,

<sup>&</sup>lt;sup>10</sup> Bei der Erforschung meiner eigenen Ahnen, sah ich bald, dass meine Großmutter väterlicherseits von vier dieser süddeutschen Familen abstammte mit den hochdeutsch klingenden Namen Schwerdt, Freundt, Obermüller und Schömer.

<sup>&</sup>lt;sup>11</sup> Für meine Inzuchtforschungen

<sup>&</sup>lt;sup>12</sup> Deutsche Gesellschaft für Züchtungskunde: "Die wichtigsten genetisch-statistischen Fachausdrücke in der Tierzucht" Autoren: D. Fewson, H.O. Gravert, J. K. Hinrichsen, E. Lauprecht, E. Walter. Verlag Eugen Ulmer Stuttgart S. 18

FA ist der Inzuchtkoeffizient des gemeinsamen Vorfahren. Die Formel besteht also aus zwei Elementen: Weiter unten werde ich sie als das linke und das rechte Element bezeichnen.

## **3.2 Der Algorithmus meines ersten Verfahrens**

Wer sich selbst eine Programmversion zur Inzucht basteln will, kann das nach folgendem Algorithmus machen:

Der Inzuchtkoeffizient ist der Mittelwert aus einer Reihe von Einzeltests. Bei den Einzeltests entwickelt man jeweils zwei Linien, die bei dem Vater und der Mutter des Probanden beginnen. Von beiden Eltern geht man jeweils nach dem Zufallsprinzip eine Generation zurück. Man kommt also zu einem der beiden väterlichen Großeltern und zu einem der beiden mütterlichen Großeltern, die jeweils zufällig ausgewählt sind, es können also jeweils Großvater oder Großmutter sein. Von den beiden so gefundenen geht man nach demselben Prinzip wieder eine Generation weiter zurück. Das wird fortgesetzt bis man in beiden Linien dieselbe Person gefunden hat oder bis man an das erforschte Ende der Daten gelangt, also zu Vätern oder Müttern, bei denen das Zufallsprinzip einen Vater oder eine Mutter findet, die/der nicht mehr bekannt ist/sind.

- Gehen die beiden Linien also ins Leere, ist das Ergebnis dieses Einzeltests gleich **null**.
- Hat man in den beiden Zufallslinien identische Personen gefunden das kann auch in verschiedenen Generationen der Fall sein – wird diese Person zu einem "Zwischenprobanden", mit der das Spiel von vorne beginnt. Stößt man dann wieder auf zwei identische Personen, muss man ein drittes Mal starten. Mehr als drei solche Läufe scheinen in der Praxis nicht vorzukommen. Stößt man nur einmal auf identische Personen, endet der Test **mit der Zahl 0,5**; gelingt dies zweimal ist das **Resultat 0,75** und bei dreimal **0,875.**

Zur Veranschaulichung jetzt ein Beispiel: hat man 90mal die Null gefunden, zehnmal die 0,5 und jeweils einmal die 0,75 und die 0,875, ergibt die Summe der positiven Tests die Zahl 6,625. Da man dafür 102 Läufe gebraucht hat, ist die Zahl 6,625 durch 102 zu dividieren. Das Ergebnis 0,065 heißt dann: der Inzuchtkoeffizient ist als Dezimalzahl 0,065, als Prozentzahl ergibt das 6,5%. Das ist etwas mehr als bei dem Fall, in dem die Eltern Vetter und Cousine und ansonsten nicht miteinander verwandt sind.

Nur noch ein Tipp: 102 Testläufe reichen bei weitem nicht aus, um zu einem zuverlässigen Ergebnis zu kommen. Bei den oben zitierten Arbeiten habe ich meinen Computer zunächst 1000 Läufe machen lassen, um herauszufinden ob überhaupt etwas anderes als die Null erschien. War das der Fall, bin ich mit der Zahl der Testläufe in den sechsstelligen Bereich gegangen. Das war vor 25 Jahren noch mit erheblichen Rechenzeiten verbunden. So ließ ich nachts und während des Wochenendes meinen dienstlichen Computer mit Inzuchttests laufen, um die vielen Personen untersuchen zu können, über die ich in meinen Aufsätzen und in meinem Buch<sup>13</sup>, Genetik für Genealogen" berichtet habe.

<sup>&</sup>lt;sup>13</sup> Hans Peter Stamp: "Genetik für Genealogen", Rendsburg 2018 Eigenverlag zu beziehen unter info@drstamp.de

Angesichts der modernen Computertechnik empfehle ich, in den siebenstelligen Bereich zu gehen. Und, wer Ergebnisse haben will, die auch noch bei der dritten Stelle hinter dem Computer stabil sind, sollte in den achtstelligen Bereich gehen.

Wer Inzuchtfälle, wie sie im Hochadel gelegentlich vorkamen, untersuchen will, kommt nicht darum herum, sich mit diesem Algorithmus ein Programm herzustellen. Gemeint sind hier die Fälle, in denen über etliche Generationen immer wieder enge Inzucht auftrat.

## **4 Für einfachere Fälle habe ich ein anderes Verfahren entwickelt**

## **4.1 Ein anderes Verfahren**

Für einfachere Fälle habe ich im Jahre 2018 während der Arbeiten für mein Genetikbuch ein anderes Verfahren entwickelt, das jedem Anwender zur Verfügung steht. Hierzu braucht man den Verwandtschaftsrechner von PAF<sup>14</sup>. Es funktioniert bei fast allen bürgerlichen Familien. Bei den Spitzenwerten einiger Menschen des Hochadels ist es allerdings problematisch, da es dort Ahnenketten von 30 oder gar 40 Generationen gibt, in denen immer wieder Verwandtschaften vorkommen. Da war mein altes Verfahren besser, und ich suche immer noch nach einem Programmierer, der es schafft, dieses Verfahren wieder zu beleben. Algorithmus s.o..

# **4.2 Urgroßvater als Beispielsfall**

Am Beispiel meines Urgroßvaters Peter Friedrich Stamp sei das einfachere Verfahren nachfolgend dargestellt:

Seine Eltern waren der 1787 geborene Johann Friedrich Stamp und dessen Ehefrau, die 1783 geborene Eva Stamp geb. Frahm. Die beiden hatten zweimal gemeinsame Vorfahren, einmal Claus Stamp mit Ehefrau Garderuth und außerdem Jürgen Böhrnsen mit Ehefrau Anna. Die beiden nachfolgenden screenshots mit dem Verwandtschaftsrechner von PAF zeigen es.

<sup>&</sup>lt;sup>14</sup> Personal Ancestral File. Wer PAF normalerweise nicht verwendet, kann dies so machen, dass er seine Daten als GEDCOM abspeichert und mit PAF einliest. Den Verwandtschaftsrechner findet er dort unter "Extras". PAF wird von den Mormonen nicht mehr gepflegt und kann offiziell auch nicht mehr erworben werden. Von den derzeitigen Anwendern kann es aber weitergegeben werden.

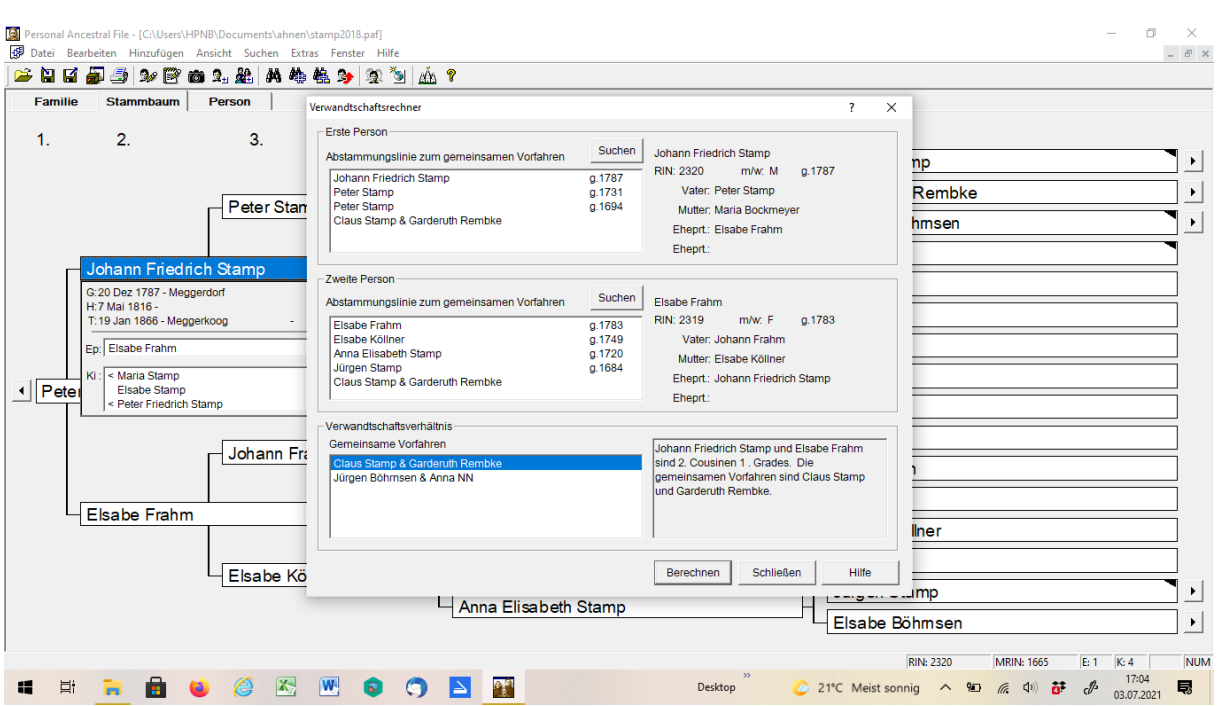

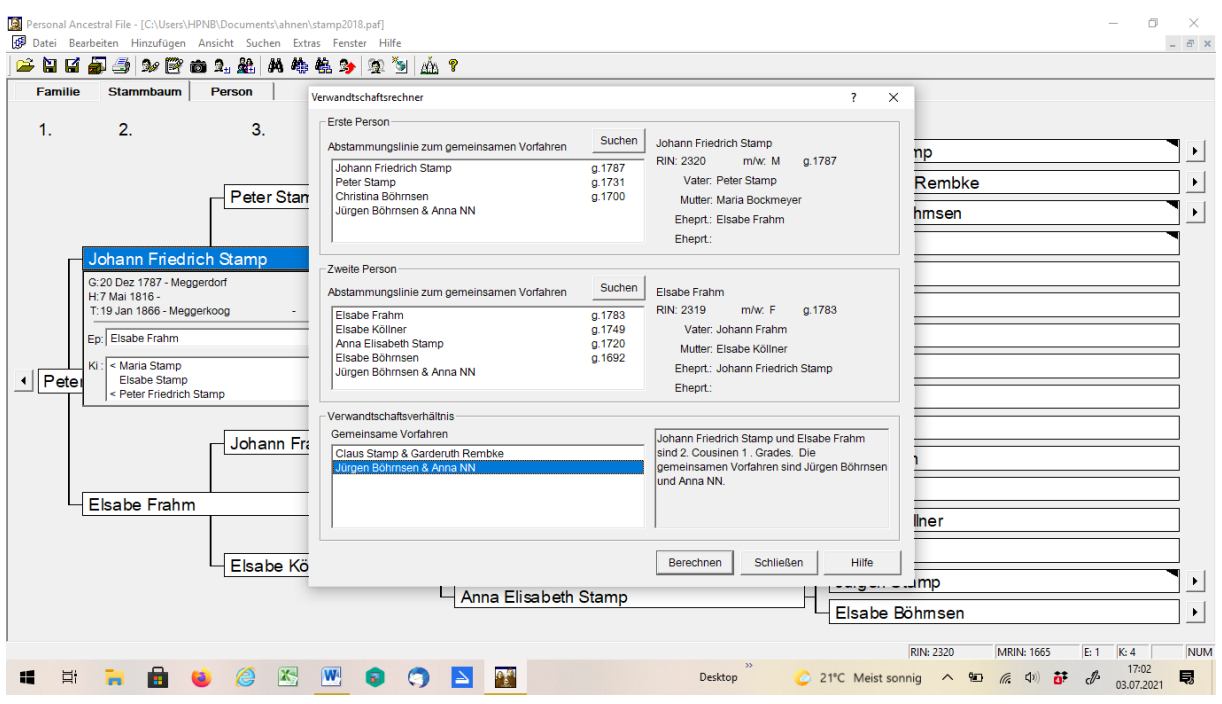

In beiden Fällen liegen zwischen meinem Urgroßvater und den gemeinsamen Vorfahren auf der Vaterseite drei Personen und auf der Mutterseite vier Personen, also in der Summe jeweils sieben. Daraus errechnet sich der Inzuchtkoeffizient sehr einfach als zweimal **0,5<sup>7</sup>** .

Das Ergebnis ist **F = 0,0156.** Als Prozentzahl wird daraus **1,56 %.**

Ganz vollständig haben wir unsere Aufgabe noch nicht gelöst. Bisher haben wir nur das linke Element der o.a. Formel abgearbeitet. Für die Frage, ob das rechte Element größer als eins ist und damit zum Zuge kommt, müssen wir noch untersuchen ob es bei den beiden Paaren, die

7

in den screenshots dunkel gefärbt sind, Verwandtschaft gibt. Im konkreten Beispiel ist das nicht der Fall, Uropas Inzuchtkoeffizient ist also tatsächlich nur  $F = 1,56$  %. Das ist ziemlich genau ein Viertel dessen, was vorliegt, wenn die Eltern Vetter und Cousine sind. Uropa ist 78 Jahre alt geworden. Und, um es noch einmal klarzustellen: Auf mich kann sein Inzuchtkoeffizient keine schädliche Wirkung haben. Bei mir geht es nicht um seinen Inzuchtkoeffizienten sondern um meinen eigenen. Ich habe bisher keine Verwandtschaft zwischen meinen Eltern ermitteln können, mein Inzuchtkoeffizient ist also bisher  $F = 0$ . Mit meiner im Juni 2019 verstorbenen Frau war ich übrigens mehrfach aber jeweils sehr weit zurückliegend verwandt. Der Inzuchtkoeffizient meiner Kinder liegt bei  $F = 0.018$  %, also weit weit unter dem Wert von Urgroßvater.

## **5 Und was ist nun mit Xdorf und der Insel Y?**

Ja, was ist nun mit Xdorf und der Insel Y?

Die erste Antwort kann ich ganz klar geben. Ich habe zwar einige Inselbewohner unter meinen 166000 Leuten der PAF-Datei. Aber es sind so wenige und auch noch von mehreren verschiedenen Inseln, dass ich zu der Frage nach der Insel Y nichts beitragen kann. Meine Leute wohnen bzw. wohnten in der Mitte Schleswig-Holsteins. Dies sind im Kern mein Heimatkirchspiel Erfde, die Hohner Harde, alle Kolonistendörfer auf der Schleswigschen Geest und die daran angrenzenden Dörfer, sowie in Holstein bis in den Raum Aukrug und Hohenwestedt.

In einigen Dörfern habe ich Auffälligkeiten gefunden; es waren übrigens Dörfer unter denen, die allgemein "unter Verdacht" standen. Diese Befunde waren aber in den "Befallsdörfern" nicht häufig genug, dass ich es wagen könnte, Ortsnamen zu nennen. Mit der Nennung von Ortsnamen würde ich Feststellungen über Minderheiten treffen und Gefahr laufen, dass diese verallgemeinert werden. Übrigens fand ich in einem anderen der bekannten "Verdachtsdörfer" nicht mehr Auffälligkeiten als anderswo; das zeigt wie ungenau und übertrieben die Legenden sind. Meinen Gesamteindruck fasse ich so zusammen: Die Wirklichkeit ist nicht völlig harmlos, sie ist aber bedeutend harmloser als die Legenden. Und ausgerechnet im Raum Kropp, wo meine Spitzenreiterin<sup>15</sup> in Sachen Inzuchtkoeffizient geboren wurde, ist der Gesamteindruck besonders harmlos.

Zu diesem Teil der Thematik kann ich also nur die Vermittlung der Methodenkenntnis beitragen, die meine Forscherkollegen in die Lage versetzen mag, selbst auf die Suche zugehen, nämlich mit dem Verwandtschaftsrechner von PAF.

# **6 "Blutauffrischung" durch Kolonisten**

Im Volksmund ist das Wort "Blutauffrischung" geläufig. Dies Wort fiel nach dem Zweiten Weltkrieg oft im Zusammenhang mit den Heimatvertriebenen und Flüchtlingen aus dem Deutschen Osten. Weniger bekannt ist, dass dieser Vorgang sich 200 Jahre vorher in unserer Heimat schon einmal abgespielt hatte. In den Siebenjährigen Krieg von 1756 bis 1763 waren alle Länder, in die vorher der süddeutsche Bevölkerungsüberschuss auswanderte, verwickelt: Preußen, Russland, Österreich-Ungarn und auch Nordamerika. In ein Land, in dem Krieg herrscht, zieht man nicht. Also kam es für kurze Zeit zu einer Einwanderungswelle in unsere

Heimat, die als Teil des dänischen Gesamtstaates in den Siebenjährigen Krieg nicht verwickelt war.

Wir haben gesehen, dass es für die Überlebenschancen von Nachteil sein kann, wenn zwischen den Eltern Verwandtschaft besteht. Dieser Vorgang ist in der Tierzucht so oft beobachtet und beschrieben worden, dass es hier keines weiteren Beweises bedarf. Der Vorgang ist selbstverständlich auch davon unabhängig, ob es sich um bekannte oder um bisher nicht entdeckte Verwandtschaft handelt. Unentdeckte Verwandtschaft liegt meist stärker in der Vergangenheit und wirkt deshalb weniger stark, wirkungslos ist sie deshalb aber nicht.

Es muss als sicher angesehen werden, dass im Durchschnitt zwischen Menschen derselben Region mehr unentdeckte Verwandtschaft besteht als zwischen Menschen, die weit voneinander entfernt wohnen. Und so war es für mich spannend, die Nachkommenschaften der Kolonisten daraufhin näher zu betrachten. Ich habe bisher 478 Kolonisten der Anfangszeit (von 1761 bis 1799) insoweit untersucht. Wenn ich die Nachkommenzahlen dieser 478 Familien addiere, komme ich auf 179606 Nachkommen. Darunter gibt es viele Mehrfachzählungen, ich selbst bin z.B. fünfmal dabei. Es sind ungefähr 41000 verschiedene Personen. Durchschnittlich haben die 478 Familien 376 Nachkommen.

Um dem Phänomen der Blutauffrischung auf die Spur zu kommen, trennte ich nach Einheimischen und Zuwanderern. Es waren 232 Zuwanderer mit durchschnittlich 456,3 Nachkommen und 246 Einheimische mit durchschnittlich 299,8 Nachkommen. Bei einer präzisen Untersuchung müsste ich auf die Suche nach anderen Einflussfaktoren gehen und diese quantifizieren.

Hier sehe ich zunächst zwei, habe sie aber noch nicht quantitativ untersucht. Einmal können die einheimischen Kolonisten der Anfangszeit etwas jünger sein, da einige von ihnen erst begannen, als der Zustrom aus dem Süden schon abgeschlossen war. Ein Altersunterschied bei einigen wird aber nur einen kleinen Teil des großen Unterschiedes von mehr als 50% erklären können. Irgendwann werde ich diese Frage näher untersuchen. Wenn ich die Einheimischen nach Holsteinern und Schleswigern unterscheide, sehe ich aber auch schon einen deutlichen Unterschied von 343, 1 zu 292, 4 zu Gunsten der Holsteiner. Sie kamen von etwas weiter her. Sie waren aber nicht signifikant älter, und auch der zweite mögliche Einflussfaktor kam bei ihnen nicht zum Zuge.

Zum zweiten Einflussfaktor: Ich gehe bei den Süddeutschen für die Anfangszeit von einer besseren Ernährung aus, da sie die Kartoffel und den artenreichen Bauerngarten im Unterschied zum hier damals traditionellen artenarmen "Kohlhoff" hatten.<sup>16</sup> In Zeiten vor der Erfindung des modernen Mineraldüngers war die Kartoffel in einem wichtigen Punkt allen anderen Ackerfrüchten überlegen: sie brachte – besonders auf geringeren Böden – bedeutend höhere Erträge. Sie wurde zur Waffe gegen Unterernährung und Hungersnöte. Und da gut ernährte Kinder mit Kinderkrankheiten besser fertig werden als Kinder im Hungerzustand, bewirkte die Kartoffel eine stärkere Bevölkerungszunahme. Hinzu kam, dass die Kartoffel ein Lieferant von Vitamin C war. Bevor es sie in meiner Heimat gab, waren Grünkohl und Rosenkohl aus dem "Kohlhoff" die einzigen Vitamin C-Lieferanten nachdem im Februar der letzte Apfel gegessen war. Als die Kartoffel von den Süddeutschen hier bekannt gemacht wurde, bestand die Möglichkeit auf einen Teil von Grünkohl und Rosenkohl zu verzichten

<sup>&</sup>lt;sup>16</sup> Näheres hierzu in meinem Buch "Kolonisten" Eigenverlag Rendsburg März 2012 info@drstamp.de

und andere Gemüsearten<sup>17</sup> hinzuzunehmen. Auch hierdurch wurde die Ernährung vielseitiger und damit besser.

# **7 Fassen wir zusammen**

Inzucht ist nicht nur das, was man auf den ersten Blick sieht wie z.B. Eltern, die Vetter und Cousine sind. Inzucht ist vielmehr das, was sich aus einem exakten Berechnungsverfahren ergibt.

Für dieses Verfahren hatte ich in einem selbstgemachten Programm GENEALOGOS eine Berechnungsroutine. Auf dieser Routine beruhen meine früheren Veröffentlichungen zum Thema Inzucht. Als ich aus vielen triftigen Gründen von GENEALOGOS zu PAF (es war einfach in etlichen wichtigen Punkten besser) wechseln musste, blieben die Berechnungen des Inzuchtkoeffizienten auf der Strecke.

Später entwickelte ich ein neues Berechnungsverfahren auf der Grundlage des Verwandtschaftsrechners von PAF. Es ist für fast alle Fälle geeignet, und ich gebe für Interessenten gerne Hilfe bei der Anwendung des Verfahrens.

Das Problem der Inzucht liegt in den herkunftsgleichen Genen bei Verwandtschaft der Eltern. Der Inzuchtkoeffizient ist das Maß für die Wahrscheinlichkeit des Auftretens herkunftsgleicher Gene.

Berechnen kann man nur die Wahrscheinlichkeiten aus bekannten Verwandtschaften zwischen Eltern. Weiter "zurück liegend" gibt es aber auch unbekannte Verwandtschaften. In einem weiteren Kapitel fand ich durch einen Vergleich von Einheimischen und Zuwanderern unter den Kolonisten der Schleswigschen Geest einen einfachen mathematischen Ansatz zur Erfassung auch dieses Problems.

<sup>&</sup>lt;sup>17</sup> Da die Sämereien hierfür importiert werden mussten und die Listen darüber erhalten sind, wissen wir genau, um welche Arten es ging. Es ging um fast alles, was wir heute als Gemüse kennen.